## Outlook Express (新規設定)

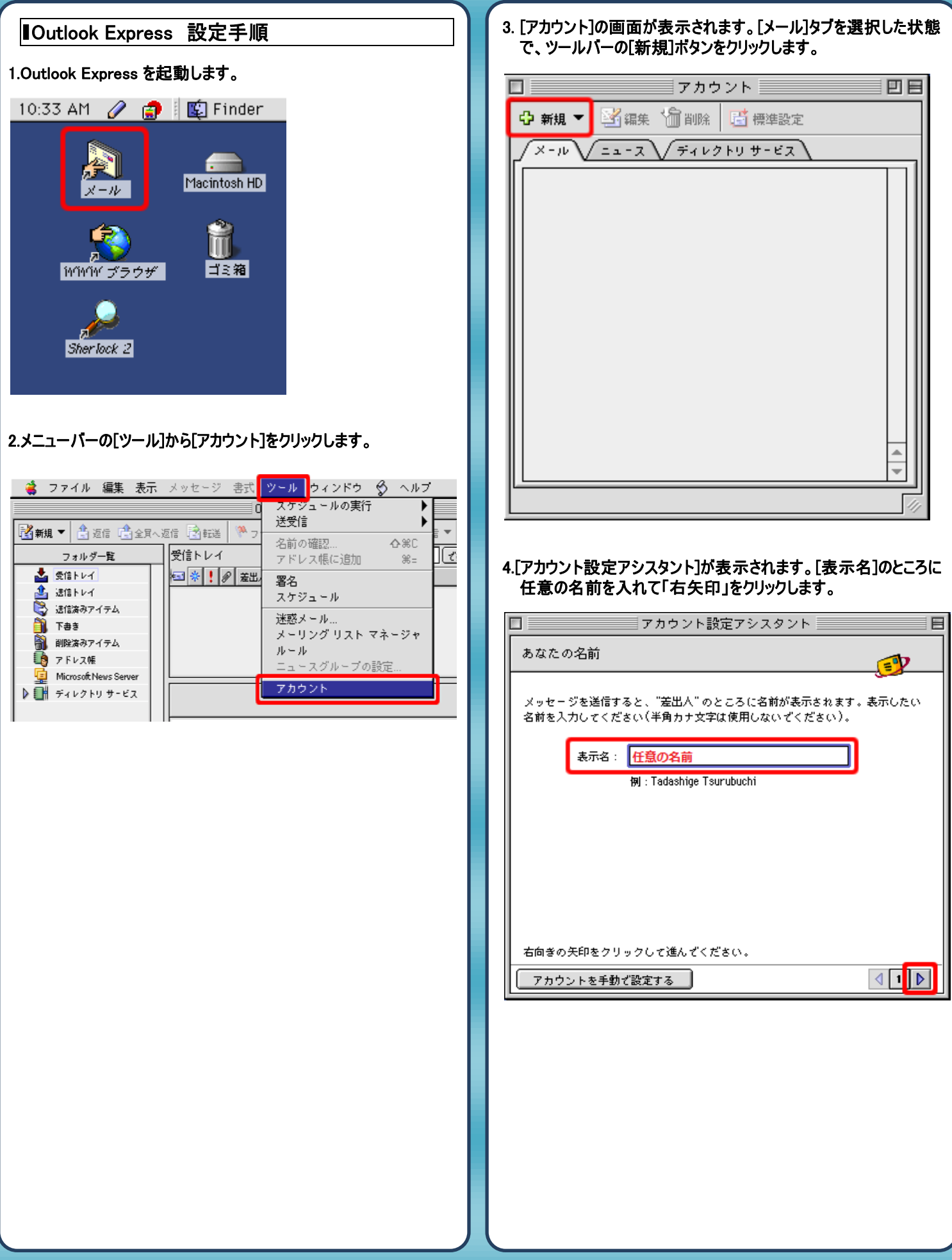

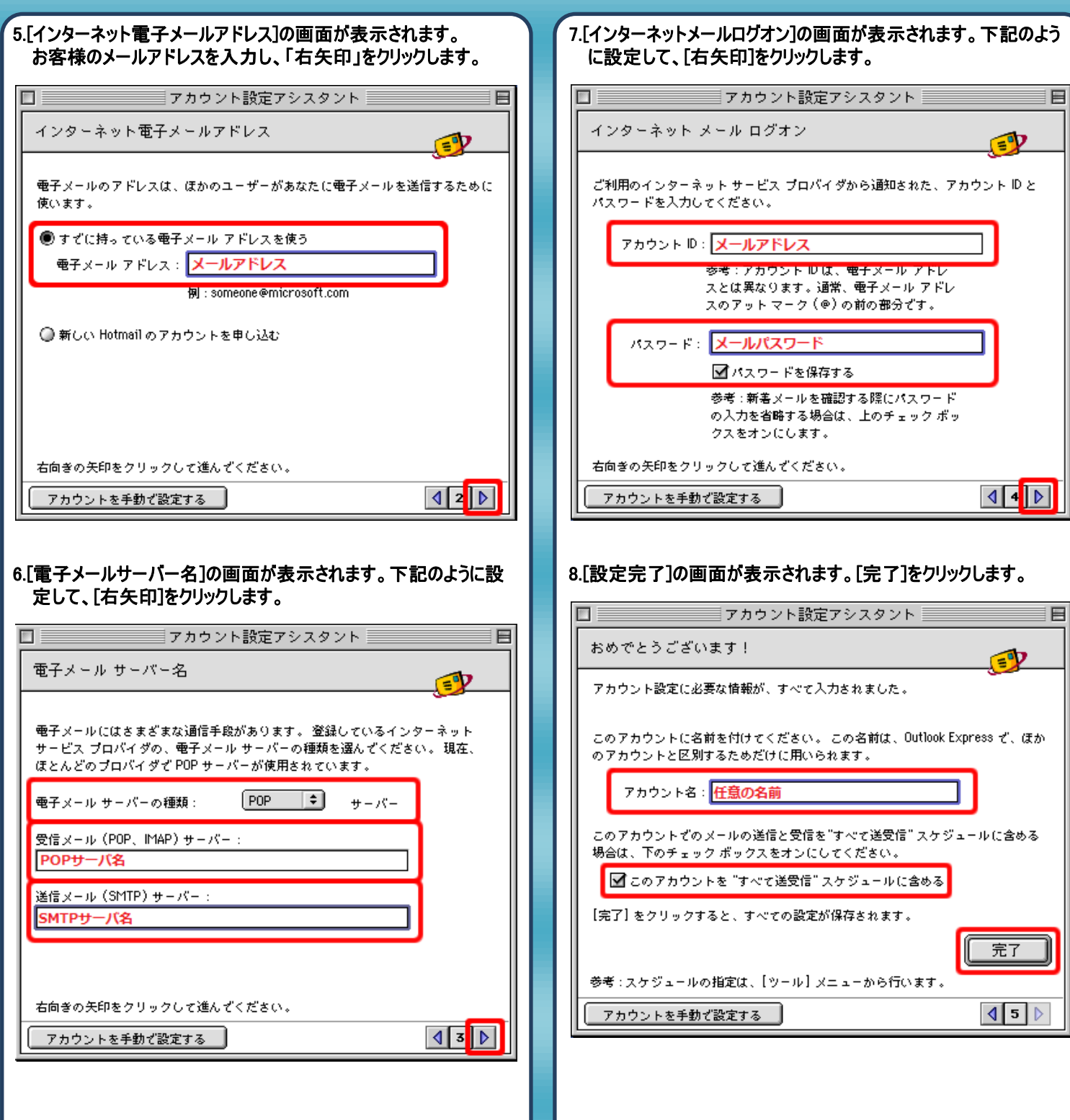

 $\overline{\phantom{a}}$ 

 $\overline{\phantom{a}}$ 

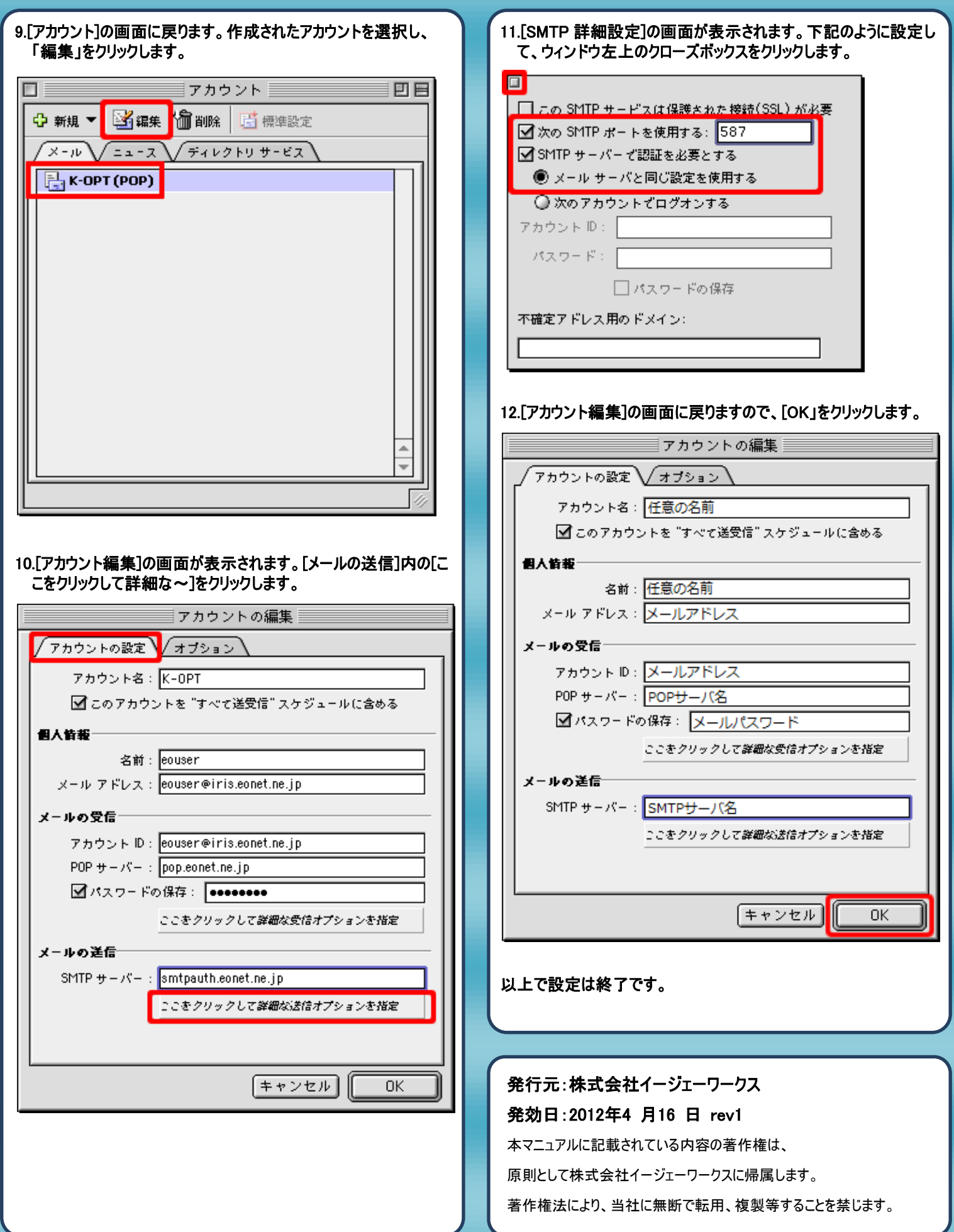